[POE](https://zhiliao.h3c.com/questions/catesDis/152) **[夏威](https://zhiliao.h3c.com/User/other/23390)** 2018-11-23 发表

## 组网及说明

## **1.1 适用产品系列**

本案例适用于如 S3600V2-28TP-PWR-SI 、S3600V2-28TP-PWR-EI 、S3110-10TP-PWR 、S31 10-26TP-PWR等S3600V2、S3110系列的PoE交换机。

## **1.2 配置需求与说明**

PoE (Power over Ethernet, 以太网供电, 又称远程供电) 是指设备通过以太网电口, 利用双绞线 对外接PD(Powered Device,受电设备)进行远程供电。

如果没有使能PoE接口的PoE功能,系统不会给PoE接口下挂的PD供电,也不会给PD预留功率。 使能PoE接口的PoE功能时,如果该PoE接口的加入不会导致PSE功率过载,则允许使能。否则, 由该PoE接口是否使能PoE功率管理功能决定。

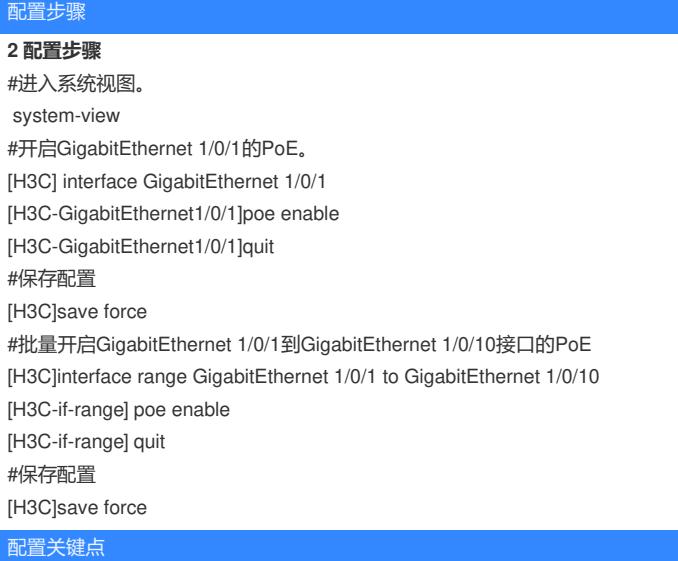